# **Fundamentos da Programação**

**Tuplos**

#### **Aula 7**

**Alberto Abad, Tagus Park, IST, 2021-22**

#### **Tuplos**

- Um tuplo é uma sequência *imutável* de elementos.
- Cada elemento pode ser referenciado através do seu índice ou posição.
- Representação externa de um tuplo em Python (BNF):

```
<tuplo> ::= () | (<elemento>, <elementos>)
<elementos> ::= <nada> | <elemento> | <elemento>, <elementos>
<elemento> ::= <expressão> | <tuplo> | <lista> | <dicionário>
<nada> ::=
```
## **Exemplos de tuplos**

```
>>> type(())
...
>>> type((2))
...
>> type((2,))...
\text{type}((2, 4, 5))...
>>> type((2, 4, 5, ))
...
>>> type((2,4,5,'ola'))
...
>>> type((2,4,5,'ola',(8,9,)))...
>>> type((2,4,(False,5),True,(8,9,)))
...
```

```
In [ ]:
```
## **Aceder a Elementos de um Tuplo**

• Sintaxe BNF:

<nome indexado> ::= <nome>[<expressão>]

• Índices (inteiros):

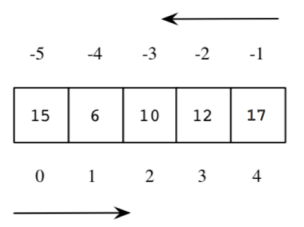

### **Exemplos de Indexação de Tuplos**

```
\gg notas = (15, 6, 10, 12, 17)
>> notas[0]
15
>>> notas[2]
10
\gg notas[-1]
17
\gg notas[-2]
12
\gg notas[3+1]
17
>> \mathbf{i} = 5\gg notas [i-4]6
```
In [ ]:

## **Exemplos de Indexação de Tuplos**

```
>>> notas[9]
Traceback (most recent call last):
 File "<stdin>", line 1, in <module>
IndexError: tuple index out of range
\Rightarrow v = (12, 10, (15, 11, 14), 18, 17)
>> v[2](15, 11, 14)>> v[2][1]
11
>> v[2] = 10Traceback (most recent call last):
 File "<stdin>", line 1, in <module>
TypeError: 'tuple' object does not support item assignment
>>>
```
In [ ]:

### **Operações sobre tuplos**

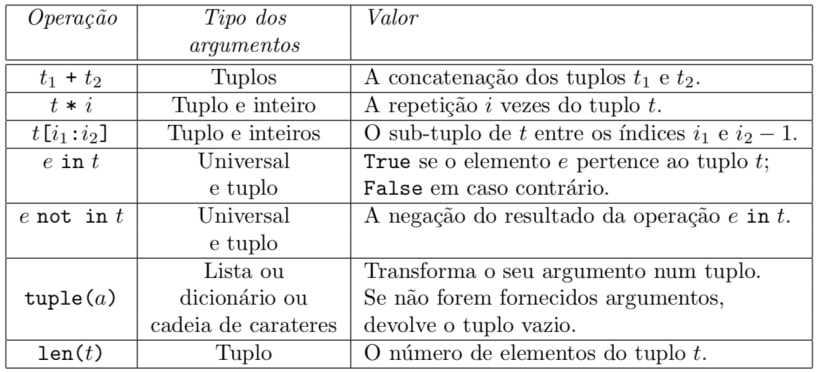

## **Operações sobre Tuplos: Concatenação e repetição**

```
\gg a = (2, 1, 3, 7, 5)>> b = (8, 2, 4, 7)\gg a + b
(2, 1, 3, 7, 5, 8, 2, 4, 7)>>c = a + b\gg a * b
Traceback (most recent call last):
 File "<stdin>", line 1, in <module>
TypeError: can't multiply sequence by non-int of type 'tuple'
>> a * 2
(2, 1, 3, 7, 5, 2, 1, 3, 7, 5)
```
- Note-se a sobrecarga dos operadores  $+$  e  $*$
- Que acontece com  $a + (2)$  ?

### **Operações sobre Tuplos: \_Slicing\_**

Seleção dos elementos de um tuplo (sub-tuplo) desde a posição inicial (*inclusive*) até posição final (*exclusive*) com passos ou incrementos fixos:

```
vetor[inicio:fim:incremento] ==> (vetor[inicio], vetor[inicio+1*incremento],
..., vetor[inicio+i*incremento])
```

```
\Rightarrow a = (2, 1, 3, 7, 5)
>>> a[2:4]
(3, 7)>>> a[:3]
(2, 1, 3)>> a[4:](5, )>>> a[:]
(2, 1, 3, 7, 5)>>> a[::2]
(2, 3, 5)\gg a[-1::-1]
(5, 7, 3, 1, 2)
```
In [ ]:

#### **Operações sobre Tuplos: \_in, not in, len, tuple\_**

```
\Rightarrow a = (2, 1, 3, 7, 5)
>> b = (8, 2, 4, 7)
>>> 1 in a
True
>>> 1 in b
False
>>> 'b' not in b
True
\gg len(a)
5
>>> tuple('hello world')
('h', 'e', 'l', 'l', 'o', ' ', 'w', 'o', 'r', 'l', 'd')
\gg tuple(8)
Traceback (most recent call last):
  File "<stdin>", line 1, in <module>
TypeError: 'int' object is not iterable
```
In [ ]:

## **Sobre a Imutabilidade dos Tuplos**

```
\gg a = (3, 4, 5, 6)
>>b = (7, 8)>> a = a + b>> a
(3, 4, 5, 6, 7, 8)
```
- O que esta a acontecer? Os tuplos não são imutáveis!?
- Um tuplo ser *imutável* significa que:
	- Não podemos alterar um valor de um elemento de um tuplo.
	- Podemos criar tuplos (com mesmo nome) a partir de outros tuplos.
	- Para efectuarmos transformações sobre tuplos temos de aplicar as operações acima e construir novos tuplos.

### **Sobre a Imutabilidade dos Tuplos**

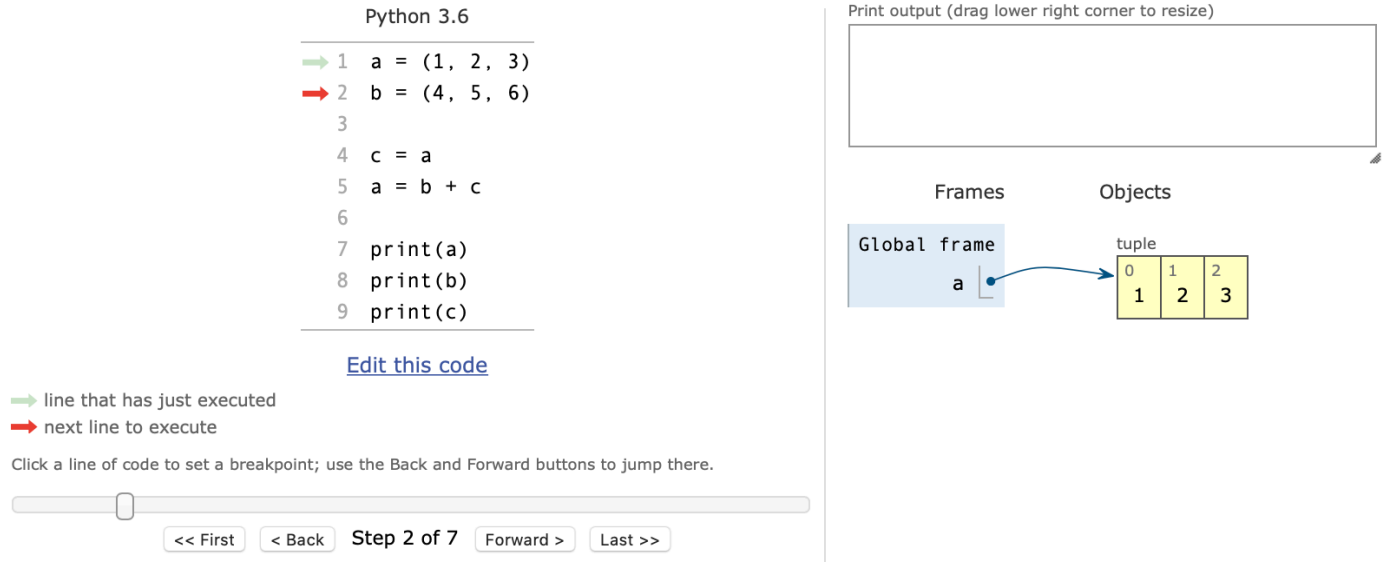

## **Sobre a Imutabilidade dos Tuplos**

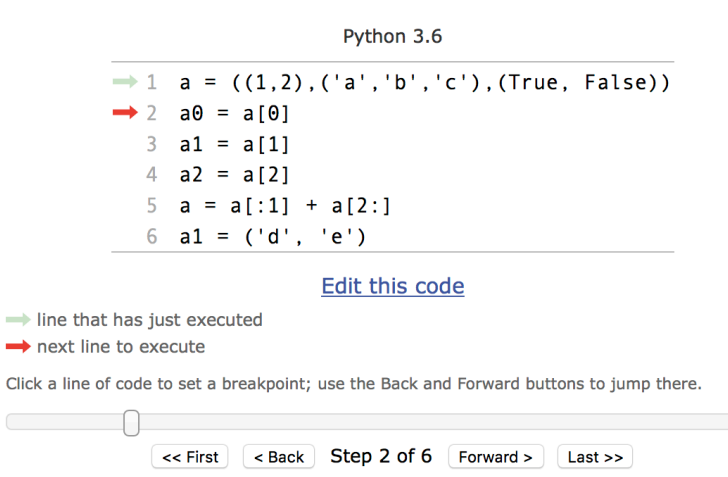

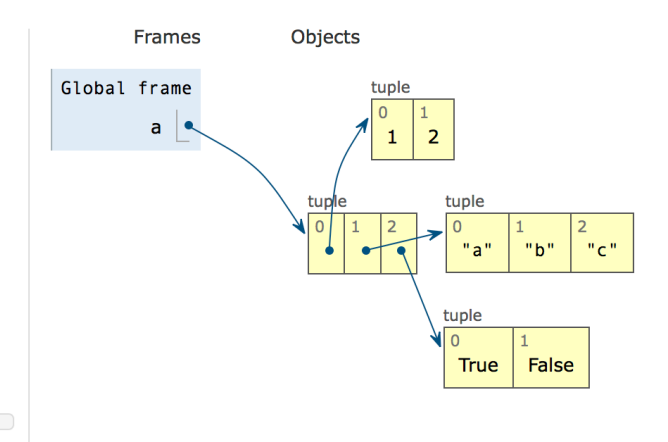

#### *Substitui Elemento*

```
def substitui(tuplo, pos, elemento):
     pass
```
Levanta IndexError se pos esta fora dos limites do tuplo

#### **Exemplos:**

```
\gg a = (2, 1, 3, 3, 5)>>> substitui(a, 2, 'a')
(2, 1, 'a', 3, 5)
>>> substitui(a, 4, 'a')
(2, 1, 3, 3, 'a')
>>> a = substitui(a, 0, 'a')
\gg a = substitui(a, 5, 'a')
Traceback (most recent call last):
 File "<stdin>", line 1, in <module>
  File "<stdin>", line 3, in substitui
IndexError: substitui: no tuplo dado como primeiro argumento
>>> a
('a', 1, 3, 3, 5)
```

```
In [ ]: def substitui(t, p, e):
            if p \geq len(t) or p \leq 0:
                  raise IndexError('indice fora dos limites')
            return t[:p] + (e,) + t[p+1:]a = (1, 2, 3, 4, 5)a =substitui(a, -1, True)
        print(a)
```
#### *Calcula Soma dos Elementos do Tuplo*

```
def soma_elementos(t): 
     pass # completar!
    while i < len(t):
         pass # completar! 
     pass # completar!
```
- Q0: Completar código: soma acumulada dos elementos dum vector de inteiros
- Q1: Como optimizar a condição?
- Q2: Alterar para obter tuplo de quadrados
- Q3: Como verificar tipos (vetor de inteiros)?

```
In [2]: def soma_elementos(t):
            soma = 0i = 0while i < len(t):
                soma = soma + t[i]i = i + 1 return soma
        print(soma_elements((1,2,3))))#question1: como optimizar a condição? --> tamanho = len(t) antes d
        a condição 
        #question2: alterações para obter tuplo de quadrados 
        # --> res = (), dentro do loop res = res + (t[i]*t[i],))
        #question3: como verificar tipos? --> dentro do loop, if type(t[i])
        != int lançar error
```
6

## **Tuplos: Exercício 3**

#### *Calcula Soma Vetorial de 2 Tuplos*

- Função que devolve vetor soma
- Garantir compatibilidade (mesmo tamanho)

```
In [1]: def soma_vectores(v1, v2):
            if len(v1) != len(v2):
                 raise ValueError('tamanho dos vetores é incompatível')
            res = ()i = 0while i < len(v1):
                res = res + (vl[i] + v2[i],)i = i + 1 return res
        print(soma_vectores((1,2,3),(0,7,2)))
        (1, 9, 5)
```
#### *Função Alisa*

>>> alisa((2, 4, (8, (9, (7, ), 3, 4), 7), 6, (5, (7, (8, ))))) (2, 4, 8, 9, 7, 3, 4, 7, 6, 5, 7, 8)

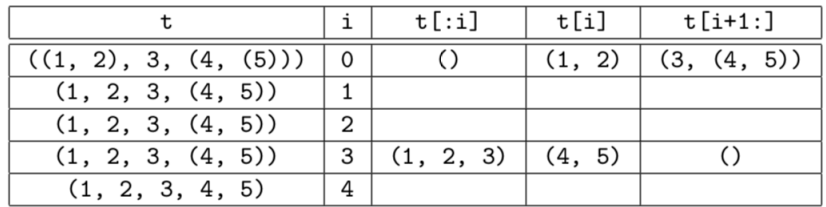

#### *Função Alisa*

Para escrever a função alisa , iremos utilizar a função embedida isinstance , em BNF:

```
\dot{ } ::= isinstance(, )
```
 $::=$  |  $`$ 

• Alternativa a type que retorrna True ou False is isinstance [\(https://docs.python.org/3/library/functions.html#isinstance\):](https://docs.python.org/3/library/functions.html#isinstance)

```
>>> isinstance(3, int)
True
>>> isinstance(3, (int, bool))
True
>>> isinstance(True, (int, bool))
True
>>> isinstance(5.6, (int, bool))
False
>>> isinstance('a', (int, bool))
False
>>> isinstance('a', (int, bool, str))
True
>>> isinstance((8,), tuple)
True
```
In [ ]:

## **Tuplos: Exercício 4**

*Função Alisa: proposta de solução*

```
In [3]: def alisa(t):
            i = 0while i < len(t):
                 if isinstance(t[i], tuple):
                    t = t[:i] + t[i] + t[i+1:] else:
                    i = i + 1 return t
        alisa((2, 4, (8, (9, (7, ), 3, 4), 7), 6, (5, (7, (8, )))))
Out[3]: (2, 4, 8, 9, 7, 3, 4, 7, 6, 5, 7, 8)
```
## **Tarefas para a próxima aula**

- Trabalhar matéria apresentada hoje
- Tentar fazer os Exercícios propostos ou não acabados
- Próoxima aula teórica: ciclos contados

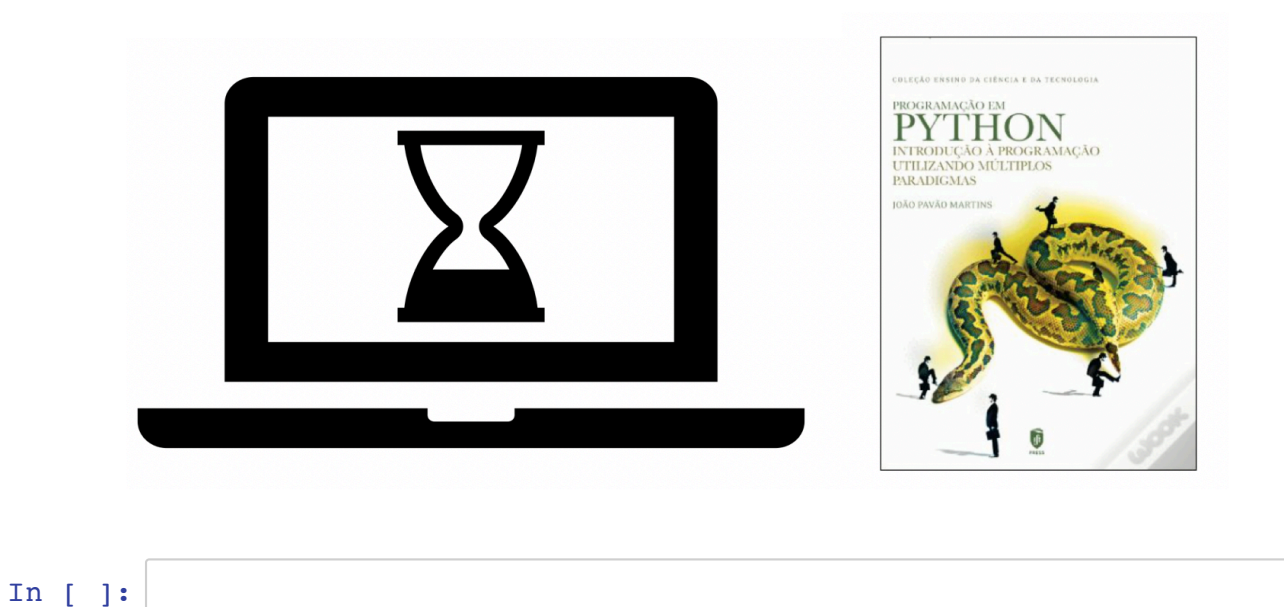